# **About R M Watve's GNU/Linux Operating System Distribution 1.1**

### **Overview:**

A distribution of Linux Operating System is normally a combination of Linux kernel, the required software packages bundled along, and an installation program which installs all this on the hard drive. This should rightly be called a GNU/Linux Distribution, since GNU constitutes the software packages, while Linux is only the kernel part of the distribution. There are currently many providers of such distributions all over the world like Red Hat, SuSe, Mandrake, Caldera, Debian etc. This distribution is tweaked & tuned distribution based on Red Hat.

### **Objective:**

I am a Linux enthusiast & have been fingering around Linux for quite many years now. My main objective behind this distribution is to popularize the use of *free* software. A *free* software gives one the freedom to copy, study, modify as well as re-distribute it legally. This concept was started by Dr. Richard M. Stallman, in 1984 when the Free Software Foundation was formed by him. I got an opportunity to meet him & listen to his talk on Free Software Movement. So I took the initiative to help the community by contributing myself towards the free software movement. This distribution is hence targeted at the students who are herewith encouraged to maximize the use of free software. This is just a *start* towards achieving the said objective.

### **Why should one use GNU/Linux Operating System ?**

There are several reasons why one should switch to this operating system. Many proprietary Operating Systems are available & being used today. But GNU/Linux is getting increased popularity & demand for various reasons. Some of which include the following:

- 1. It is a *Free* Operating system, with all necessary software packages available along with. Compare this with the cost of licensed & proprietary operating systems & packages.
- 2. It gives freedom to copy, study, modify as well re-distribute to other users which is never given by proprietary operating systems.
- 3. The similar look & feel, & much more powerful functionality is available compared to other proprietary systems available today.
- 4. Lot of people are enthusiastic in giving support to users of this system, lot of web-sites, mailing lists are available for support & offer detailed information.

### **What this distribution contains ?**

This distribution is basically a tweaked & tuned distribution based on Red Hat. It is a collection of more than 800 packages along with the Linux kernel. The list is quite exhaustive but few of the important packages include: Office suite (Koffice), Multimedia (audio, video packages), Internet related packages, Games, Development utilities, Other required tools etc. As a preview, it also includes the Geographical Information System software (Grass) & latest kernel 2.4.20 for further upgrades. With all these software packages bundled, a user gets all that is required to start working on a bare machine without need to look for any other software.

This distribution comes on a set of 2 CDs, fully crammed to its capacity. The first CD is bootable, which starts the installation program automatically after being booted through. The second CD contains remaining portion of distribution and the preview packages, as well as program source

### codes.

There are thousands of web-sites available, giving tons of Linux-related software to the users. But a distribution normally has the required collection already provided with.

### **How to install this operating system on your machine ?**

The system requirement for this distribution are quite low. You need to have a Pentium class i.e. Pentium I, II, III, or equivalent (AMD, Celeron, Cyrix etc.) computer or above, with at least 64 Mb RAM, more than 2 Gb size hard disk (Max. disk space required is 2 Gb for full install, 600 Mb for minimum ) or a free partition of above capacity or more. A CD ROM drive or CD-Writer (used as CD-ROM). Other configuration is optional related to your system.

## **Installation methods & types :**

Insert the first CD of this distribution in your CDROM drive. Make sure that you have set the option in your BIOS (Setup program which loads at startup.) If not, press <DEL> at computer startup to go to BIOS-SETUP program. Go to Advanced CMOS setup, & change the first boot device as CDROM, or boot sequence as CDROM, depending on which BIOS you are using. Save the changes & proceed. (pressing F10 key) . This will inform the system to boot from the CDROM drive. On booting from CDROM (first CD already inserted), the installation program starts & welcomes you.

Follow the on-screen instructions to proceed with the installation till its completion. On-line, context sensitive help has been provided throughout the installation procedure. The installation types available are for a Server or Client environment or can even be customized. The upgrade type allows one to install/remove packages in the distribution, keeping the earlier program/data intact. These install types can be chosen as per user requirements.

### **Support:**

Additional support will be provided to those who get the official copy of this distribution. The registration form is provided for this purpose in the first CD. Please fill it in & send it to [rajeshwatve@yahoo.co.in](mailto:rajeshwatve@yahoo.co.in) to get yourselves registered with this distribution. Mention the registration number printed on the CD. Support includes installation related issues, fixes, updates or further releases etc. Also visit on the web: http://rajeshwatve.tripod.com

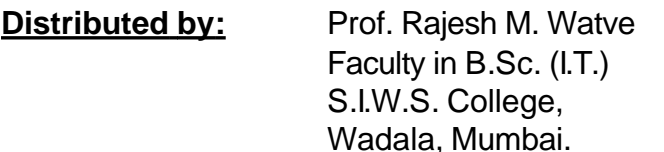